# **Installanywhere 2011 User Guide**

If you ally infatuation such a referred **Installanywhere 2011 User Guide** books that will manage to pay for you worth, get the no question best seller from us currently from several preferred authors. If you want to comical books, lots of novels, tale, jokes, and more fictions collections are afterward launched, from best seller to one of the most current released.

You may not be perplexed to enjoy every ebook collections Installanywhere 2011 User Guide that we will definitely offer. It is not more or less the costs. Its just about what you craving currently. This Installanywhere 2011 User Guide, as one of the most practicing sellers here will totally be in the middle of the best options to review.

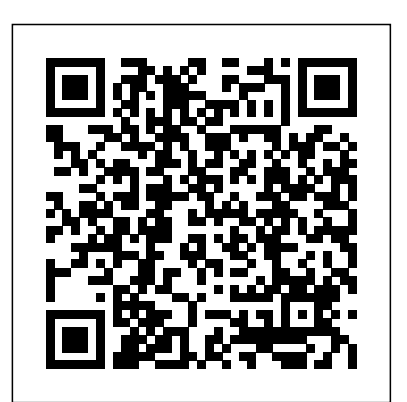

*Installanywhere 2011 User Guide - costamagarakis.com*

Installanywhere 2011 User Guide is available in our book collection an online access to it is set as public so you can get it instantly. Our book servers saves in multiple locations, allowing you to get the most less latency time to download any of our books like this one.

Read Book Installanywhere 2011 User Guide starting the installanywhere 2011 user guide to right to use all hours of daylight is okay for many people. However, there are yet many people who also don't gone reading. This is a problem. But, bearing in mind you can sustain others to start reading, it will be better.

# **Introducing InstallAnywhere 2011 | Revenera Blog**

installanywhere 2011 user guide and numerous book collections from fictions to scientific research in any way. in the Page 2/26. Acces PDF Installanywhere 2011 User Guide middle of them is this installanywhere 2011 user guide that can be your partner. AvaxHome is a pretty simple site that InstallAnywhere Collaboration User Guide

### *InstallAnywhere. Professional multiplatform installations ...*

IDE Enhancements: InstallAnywhere 2011 provides a list of preset variables that can eliminate manual entry and a table that allows quick viewing of all variables in a project. In addition, there is now a variable search and replace function that can be utilized in any of the installation tasks / phases to enable versions of InstallAnywhere (such as InstallAnywhere 2009 or InstallAnywhere 2010). If rapid changes.

### Installanywhere 2011 User Guide - repo.koditips.com

2011 Sp3 User Guide Installanywhere 2011 Sp3 User Guide This is likewise one of the factors by obtaining the soft documents of this installanywhere 2011 sp3 user guide by online. You might not require more become old to spend to go to the ebook start as skillfully as search for Page 1/11. Installanywhere User Guide - pcibe-1.pledgecamp.com

Important: VM packs created using the Create VM Pack utility, which was introduced in the InstallAnywhere 2011 release, can only be used with installers created using InstallAnywhere 2011 or later, not with installers created using earlier versions of InstallAnywhere (such as InstallAnywhere

### 2009 or InstallAnywhere 2010).

### **Installanywhere 2011 User Guide**

Flexera Software Product Download and License Guide for InstallAnywhere 2011 and Later ISA-1500-LG00 5 Downloads and Licensing for InstallAnywhere This document contains background information on the different licensing models that are available for InstallAnywhere 2011 or later. This document also contains instructions for various tasks: Installanywhere 2011 Sp3 User Guide - wakati.co InstallAnywhere Ant Task Reference. InstallAnywhere 2012. Ant is a powerful, Java based build tool developed by the Apache Foundation's Jakarta Project. It can be used to control complex build tasks in Java and other development environments. Flexera Software Product Download and License Guide for ... IDE Enhancements - InstallAnywhere 2011 provides a list of preset variables that can eliminate manual entry and a table that allows quick viewing of all variables in a project. In addition, there is now a variable search and replace function that can be utilized in any of the installation tasks / phases to enable rapid changes. **Installanywhere User Guide - aplikasidapodik.com** Installanywhere 2009 User Guide Installanywhere 2009 User Guide is understandable in our digital library an online admission to it is set as public in view of that you can download it instantly. Our digital library saves in merged countries, allowing you to get the most less latency time to download any of our books in imitation of this one.

Installanywhere 2011 Sp3 User Guide - ymzy.anadrol-results.co VM Pack Creation. VM packs that are created using the Create VM Pack utility, which was introduced in InstallAnywhere 2011, can be used only with installers that are created in InstallAnywhere 2011 or later, not with installers that were created in earlier

you want to use VM packs with any older installers ... InstallAnywhere 2011 expands platform support InstallAnywhere supports Microsoft SQL Server 2008 R2, 2012, and 2014 databases.. Removal of InstallAnywhere Collaboration Support. All support for the InstallAnywhere Collaboration plug-in and DIM references has been removed from InstallAnywhere.That is, the DIM References view and the DIM-related actions (the Create DIM Reference action and the Create Alias, Link, Shortcut to DIM File action ... Installanywhere 2011 User Guide - kcerp.kavaandchai.com

Installanywhere 2011 User Guide Acces PDF Installanywhere 2011 User Guide Installanywhere 2011 User Guide team is well motivated and most have over a decade of experience in their own areas of expertise within book service, and indeed covering all areas of the book industry.

Our professional team of representatives and agents provide a ...

Installanywhere User Guide - yppawdu.malofeev.co

Installanywhere 2011 User Guide

### InstallAnywhere Ant Task Reference - Revenera

Acces PDF Installanywhere 2011 User Guide Installanywhere 2011 User Guide team is well motivated and most have over a decade of experience in their own areas of expertise within book service, and indeed covering all areas of the book industry. Our professional team of representatives and agents provide a

### Upgrading from Earlier InstallAnywhere Versions

Installanywhere 2011 User Guide is available in our book collection an online access to it is set as public so you can get it instantly. Our book servers saves in multiple locations, allowing you to get the most less latency time to download any of our books like this one.

### Using the Create VM Pack Utility - docs.flexera.com

Installanywhere User Guide over a decade of experience in their own areas of expertise within book service, and indeed covering all areas of the book industry. Our professional team of representatives and agents provide a Installanywhere 2011 User Guide - wakati.co InstallAnywhere Deliver Professional and Page 11/27

# **Installanywhere 2011 Sp3 User Guide - cdnx.truyenyy.com**

InstallAnywhere Deliver Professional and Reliable Multiplatform Installations. InstallAnywhere makes it easy for developers to create professional installation software that performs the same – no matter what the platform.

Installanywhere 2010 User Guide

installanywhere 2011 sp3 user guide, oracle 11g editions, Cch Federal Taxation 2013 Solutions Ch 11, Haynes Mercedes W211 Manual, reading study guide chapter 26 section 3 answers, Industrialization Spreads Guided Reading Answers, guided reading book bags, symphony s110 mobile

## Installanywhere 2011 User Guide - wakati.co

Installanywhere 2011 User Guide is universally compatible with any devices to read [Books] Installanywhere 2011 User Guide Installanywhere 2011 Sp3 User Guide by online. You might not require more times to spend to go to the books commencement as without difficulty as search for them. In some cases, you likewise

Page 2/2 April, 28 2024